## **LABINVENT (InventIrap) - Evolution #2542 Rendre le logiciel plus générique, pour s'adapter à d'autres entités (labos)**

12/05/2014 02:20 pm - Etienne Pallier

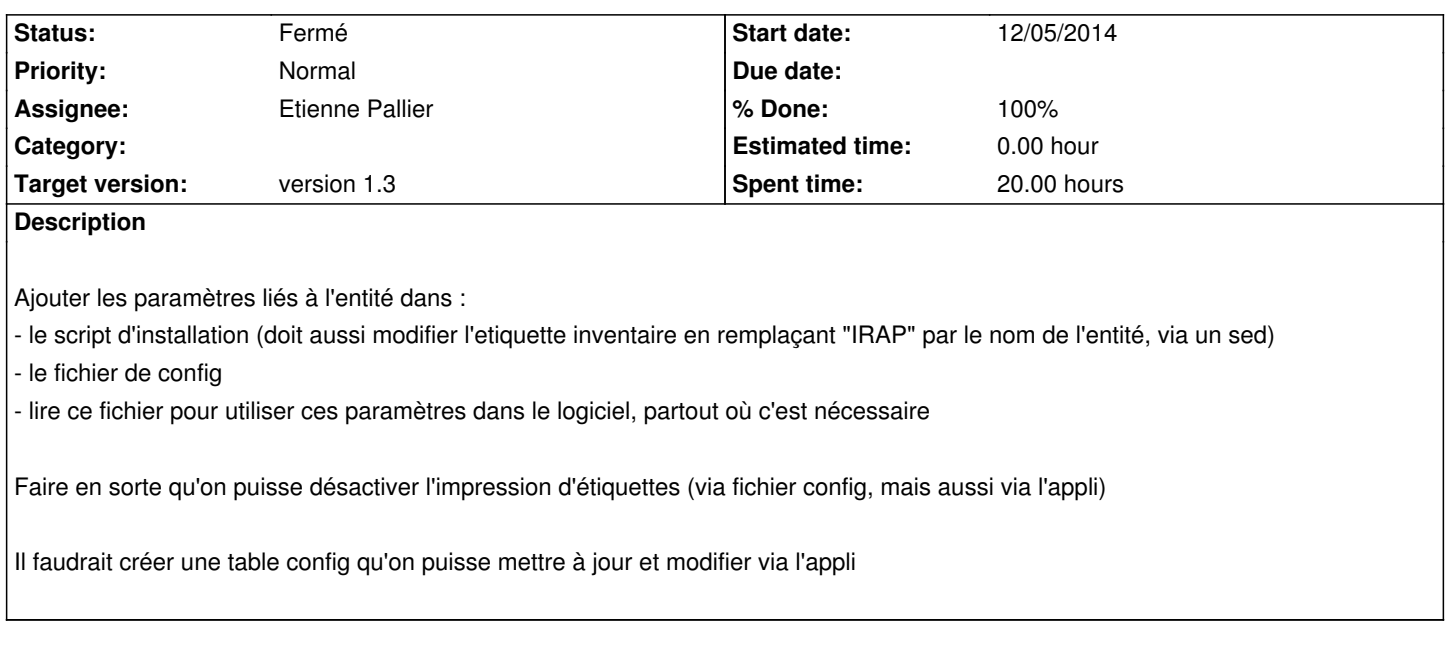

## **History**

## **#1 - 12/11/2014 09:54 am - Etienne Pallier**

*- Status changed from Nouveau to Fermé*

*- % Done changed from 20 to 100*